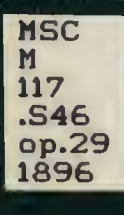

 $\mathbb{R}^3$ 

 $\epsilon$ 

k

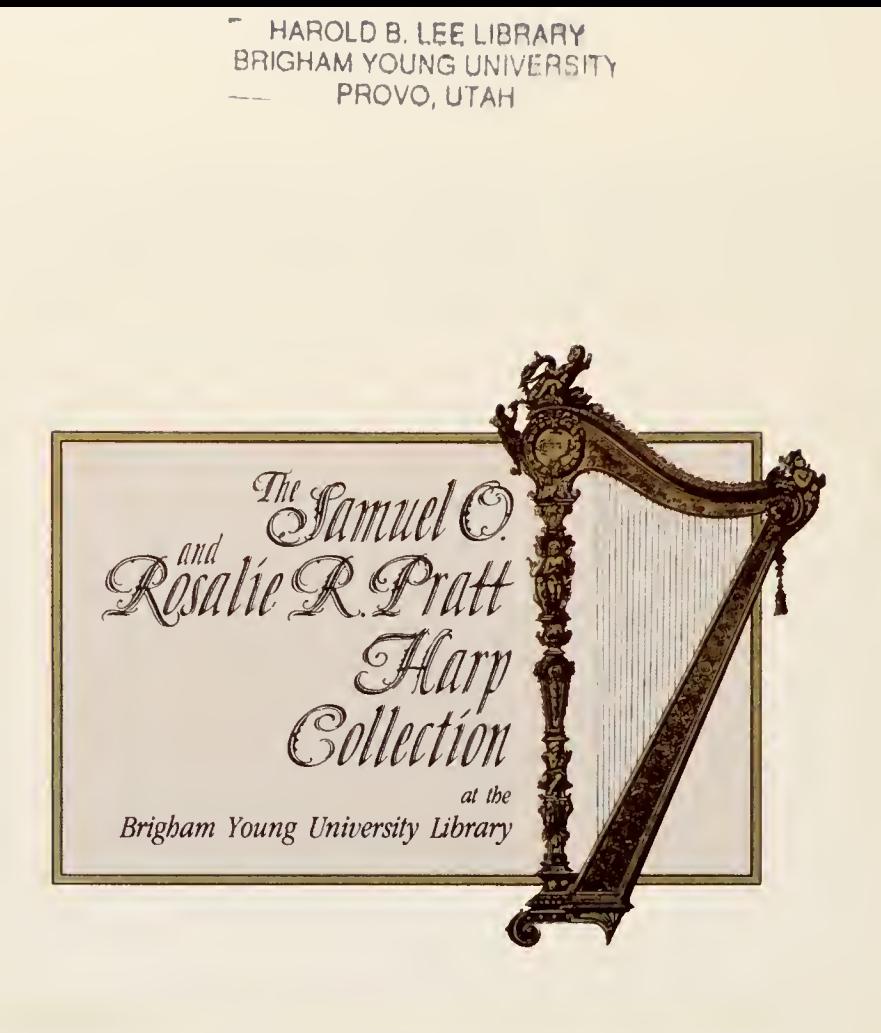

gift of 'Jack 'Nebergall ^ » ^

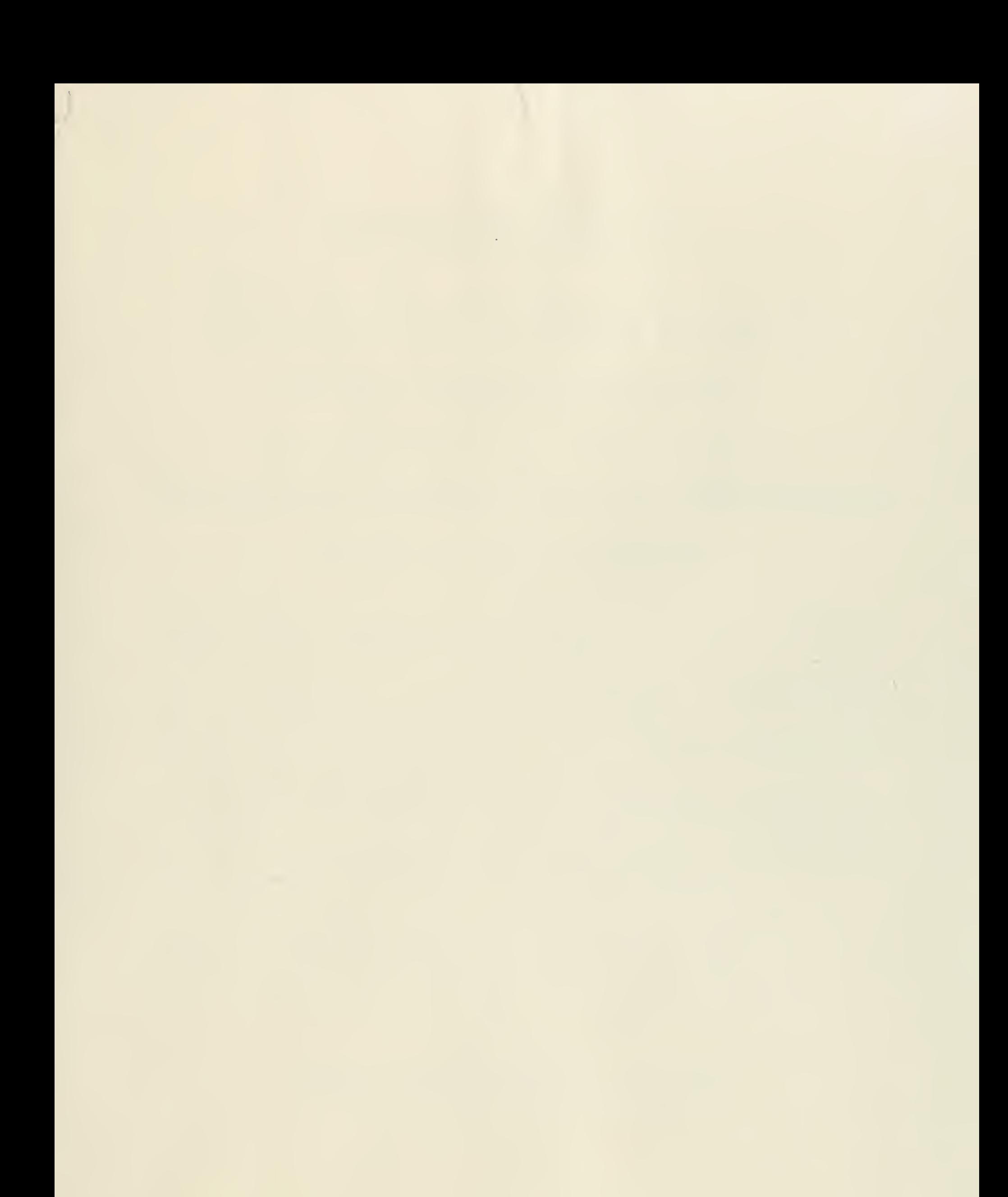

Breitkopf&Härtef's Bibliotheken für Blas, Schlag-u.a. Instrumente.

 $\begin{array}{c}\n\begin{matrix}\n\vdots \\
\downarrow\n\end{matrix}\n\end{array}$ Editions Breitkopf&Härtef Breitkopf & Härtef's Editions Bibliothèques pour Instruments à vent à percussion etc. J. Libraries of Music for Wind-and other Instruments. Für Harfe mit und ohne Begleitung.

Backofen, Harfenschule. 3.M.

 $M > \sim$ 

 $H_{b}$ 

 $0^{1}$  - 1

 $1040$ 

- Backofen, Suite de l'Étude. 10 Vorspiele oder Übungen für Pedalharfe und 10 Vorspiele oder Übungen mit Variationen für Hakenharfe. 1.M.
- Eichborn, Op. 13 Nr. 2. Die Laute und Nr. 4. Salve Regina für Waldhorn und Harfe. . 41.30.
- Kastner, A., Op. 2. 10 Etüden für vorgeschrittene Schüler. 3.4. Liszt, Consolstions. (E. Schuecker.) 3.4.
- Mendelssohn, Op. 61 Nr. 4. Hochzeitsmarsch aus Sommernachtstraum, C f. Harfe u. Pianoforte. (Parish-Alvars.) A 1.30.
- Mozart, Konzert, C [Werk 299] für Flöte, Harfe mit Pianoforte.  $\mathcal{M}$  4.80. (Kammermusik-Bibliothek Nr. 1329/31.)
- Mozsrt, 3 Kadenzen zum Konzert, C [299] für Flöte und Hsrfe. Siehe Reinecke.
- Poenitz, Op. 73. Capriccio für Klarinette und Harfe. . // 3.90.
- Posse, 6 kleine Etüden in leichterer Ausführung für doppelte oder einfache Pedalharfe. 2 .M.
- Reinecke, 3 Kadenzen zu Mozarts Konzert, C [299] (Satz 1, 2, 3) für Flöte und Harfe. . 42.60.
- Schuecker, Op. 4. · 2 Phantasiestücke für Harfe. 2 .M.
- Schuecker, Op. 5. I. Ballade, Esm. für Harfe. 2 .4.
- Schuecker, Op. 11. Fantasia di bravura, Cm. für Harfe. 2.4.
- Schuecker, Op. 12. Mazurka, Esm. für Harfe. 2.//.
- Schuecker, Op. 14. Phantasie-Caprice, Ges für Harfe. 3 .//.
- Schuecker, Op. 15. Am Springbrunnen. Charakterstück, Ges für Harfe. 2 M.
- Schusoker, Op. 29. 3 Stücke (Intermezzo, Consolation, Walzer) für Harfe. 2.4.
- Schuecker, Orchesterstudien für Harfe. Eine Sammlung der bedeutendsten Stellen aus Opern, Symphonien und anderen Werken. 5 Hefte je 5 M.
- Snoer, Op. 42. Harfenstudien im arpeggierten Stile. Anfangsstudien verwendbar für Doppelpedal- und chromatische Harfe. Heft I, Cdur. 2.M.

Heft II, Verschiedene Dur- und Molltonarten. 2.4.

- Snoer, Op. 58. Klassische Stücke. Sammlung beliebter Melodien klassischer Komponisten für Harfe eingerichtet. 2.A.
- Snoer, Op. 59. Phantasie über zwei Weihnachtslieder (»Stille Nacht, heil'ge Nacht« und »Es ist ein Ros' entsprungen«) für Harfe, zusammengestellt für Anfänger. 2.M.
- Tombo, Mazurka, Ces für Harfe. 1.4.
- Tombo, Schule der Technik des Harfenspiels. (Schuecker.) 3 Teile je 5 M.
- Tombo, Ständchen für eine Singstimme mit Harfe. 30 ... (Deutscher Liederverlag Nr. 2809.)
- Trneček, Op. 2. Capriccio, Es für Violine, Violoncell u. Harfe.  $M$  4.80. (Kammermusik-Bibl. Nr. 1332/34.)

Eigenfum der Verleger BREITKOPF&HÄRTEL, LEIPZIG BERLIN · BRÜSSEL · LONDON · NEW YORK

## Intermezzo.

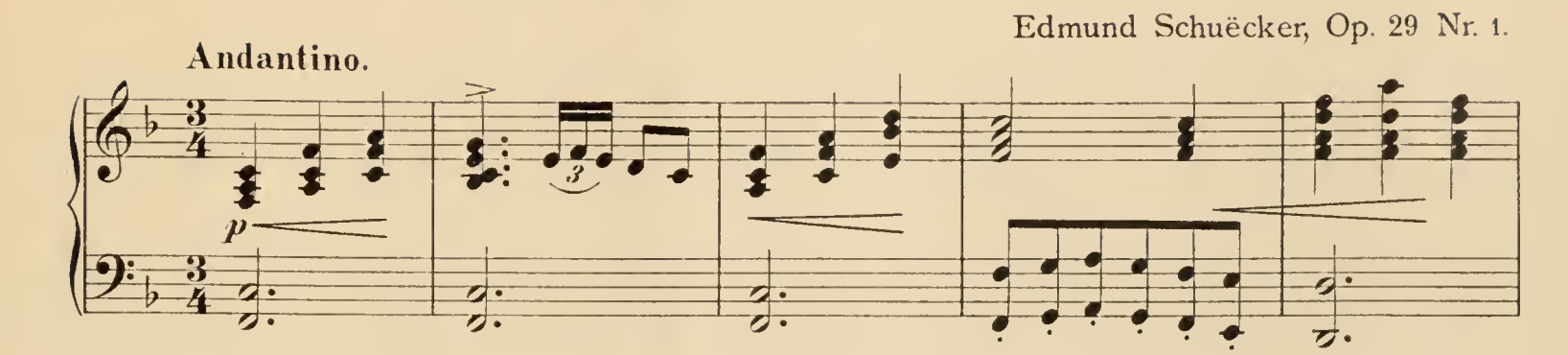

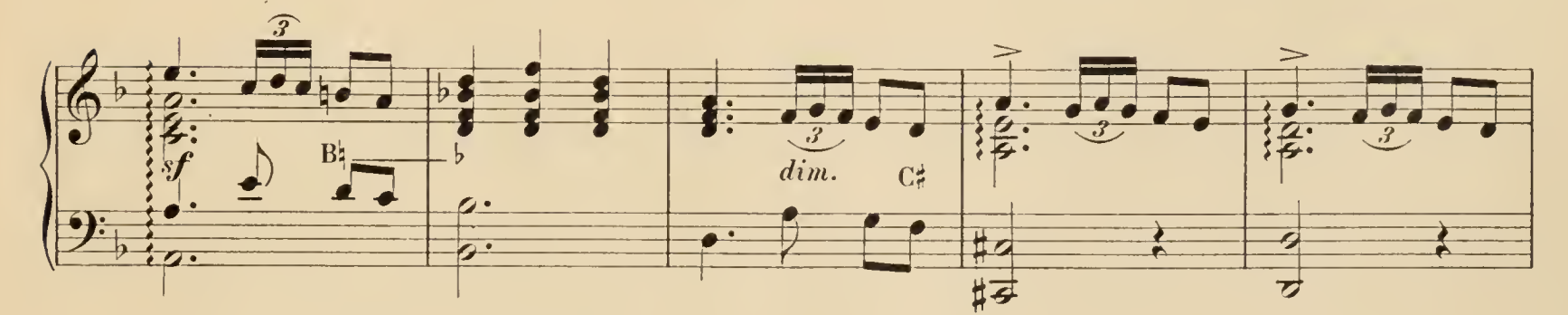

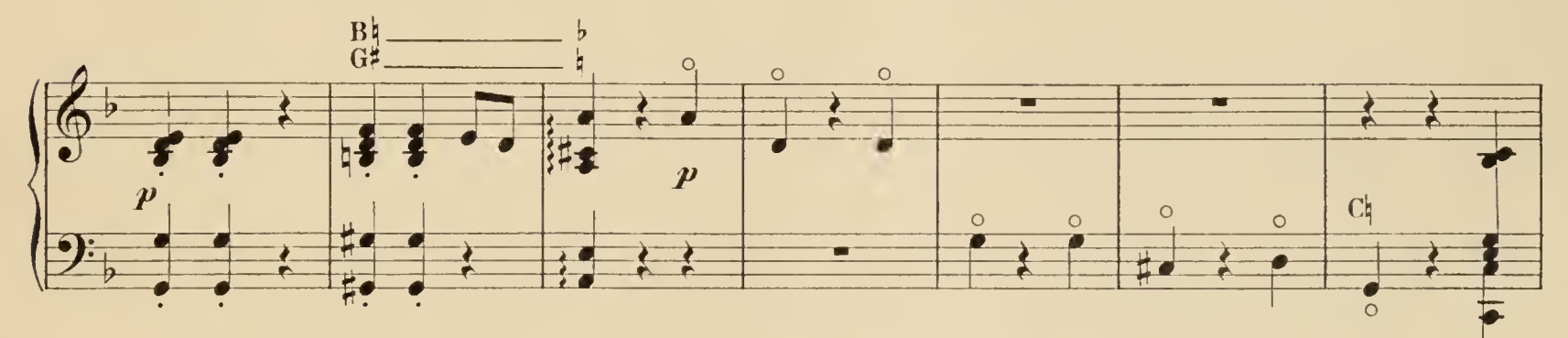

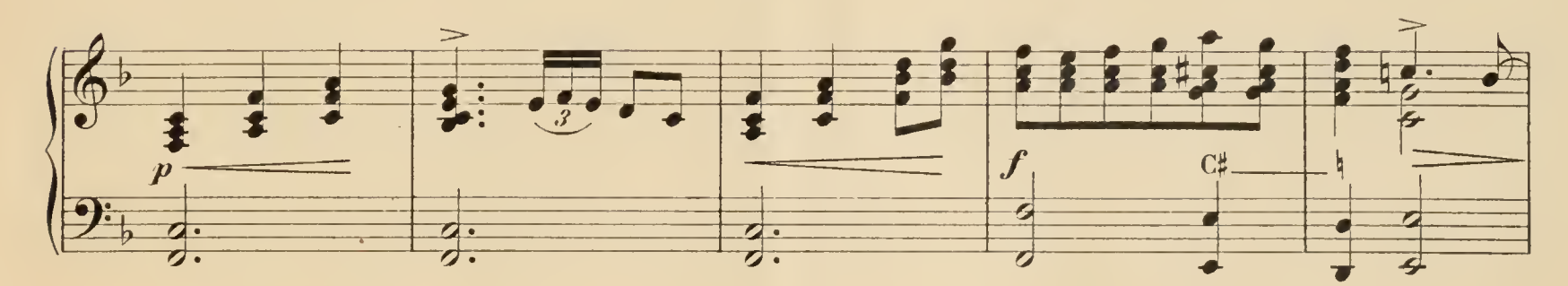

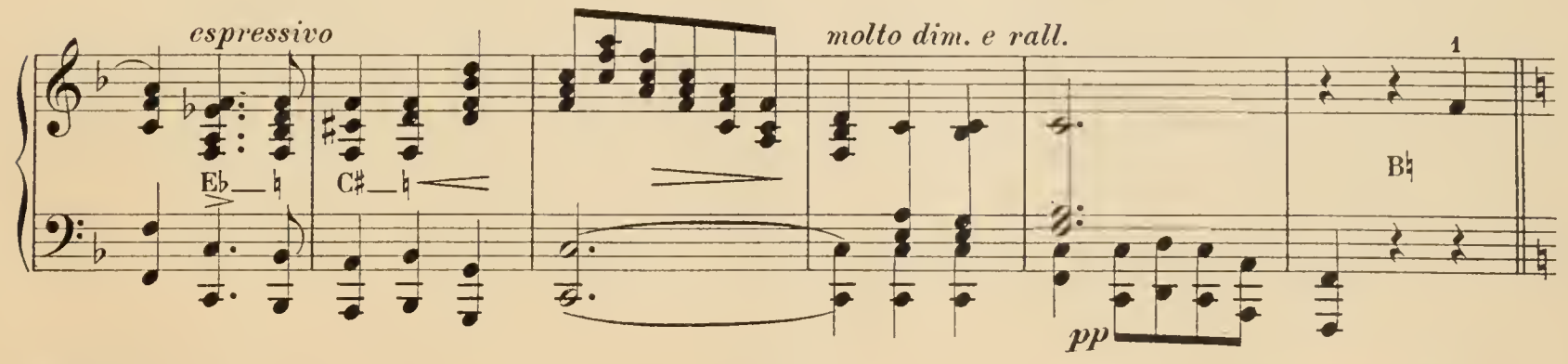

Stich und Druck von Breitkopf & Härtel in Leipzig.

 $\mathbb{Z}^2$ 

21450

Copyright 1896, by Breitkopf & Härtel.<br>Aufführungsrecht vorbehalten.

HAROLD B. LEE LIBRARY<br>BRIGHAM YOUNG UNIVERSITY PROVO, UTAH

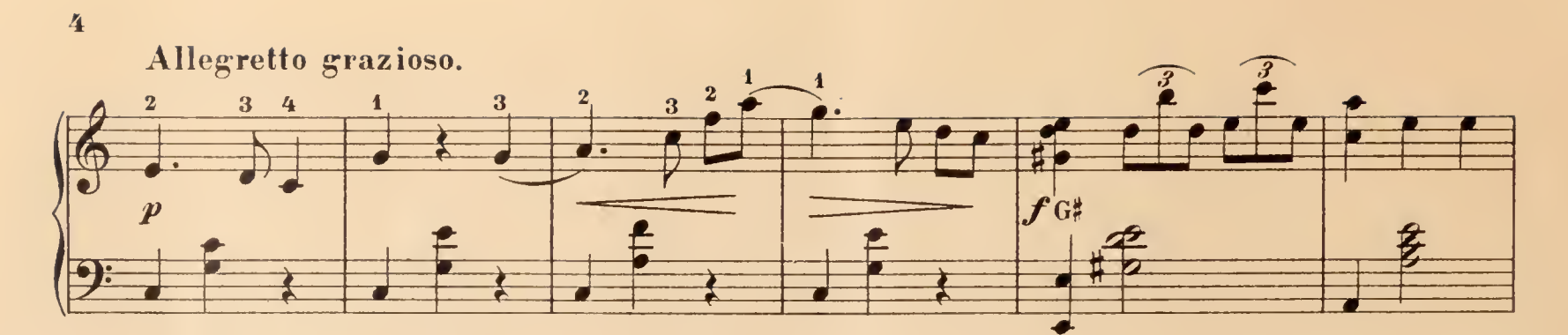

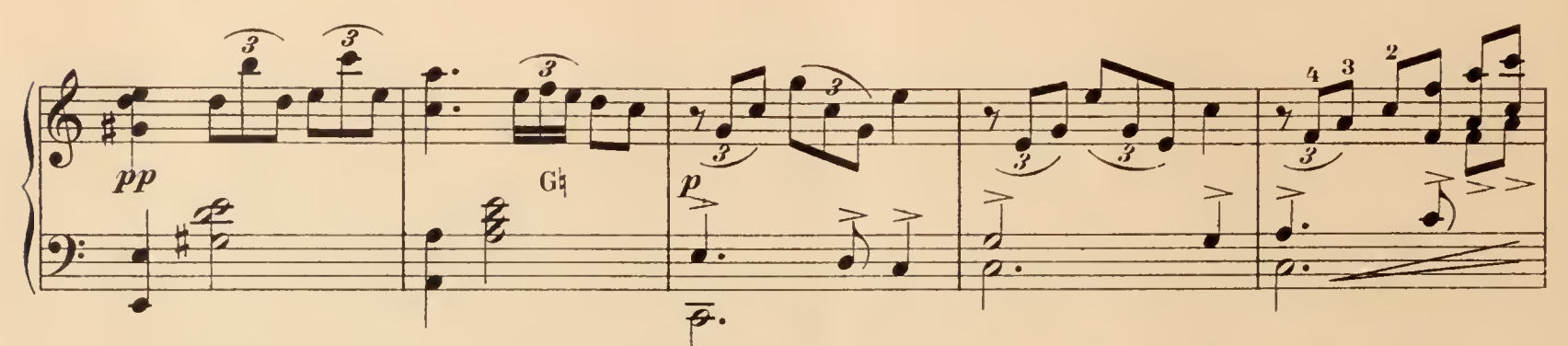

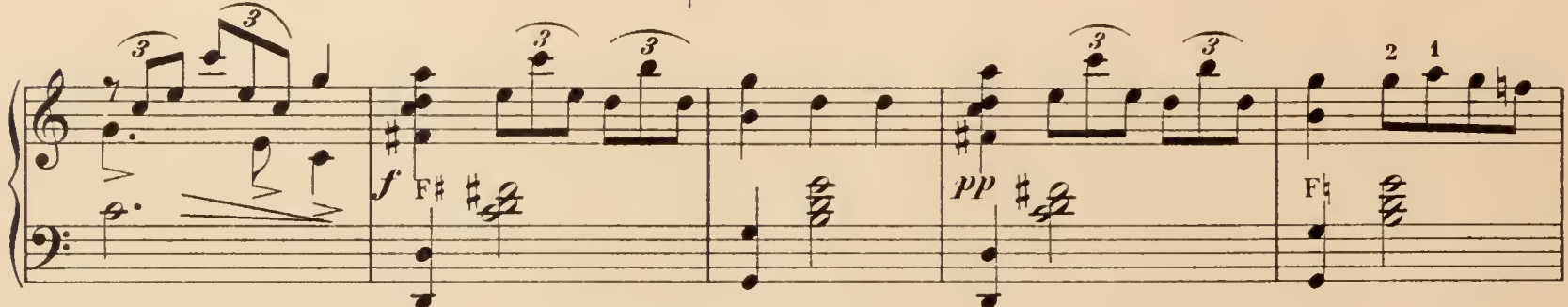

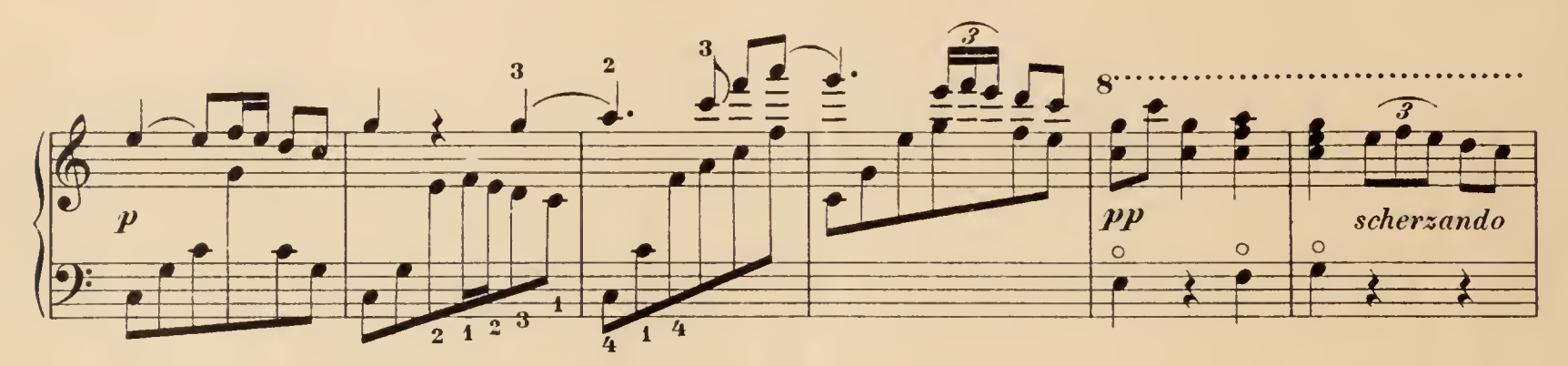

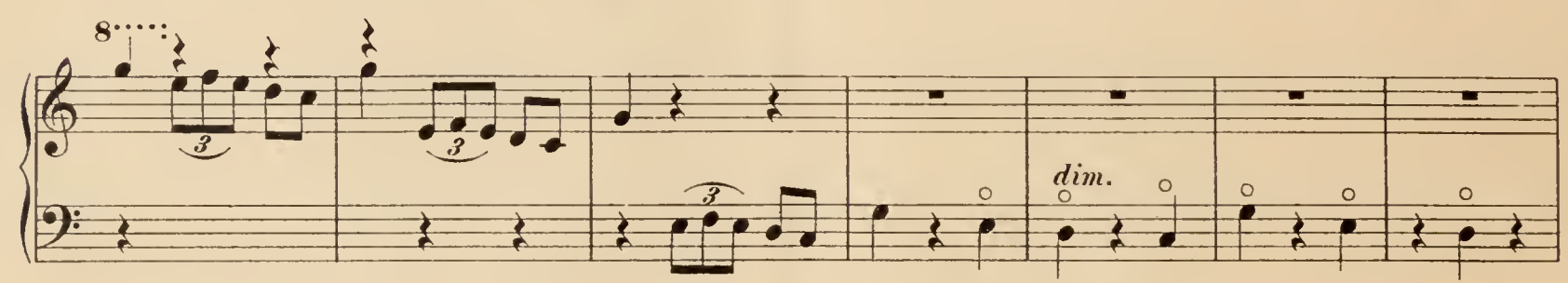

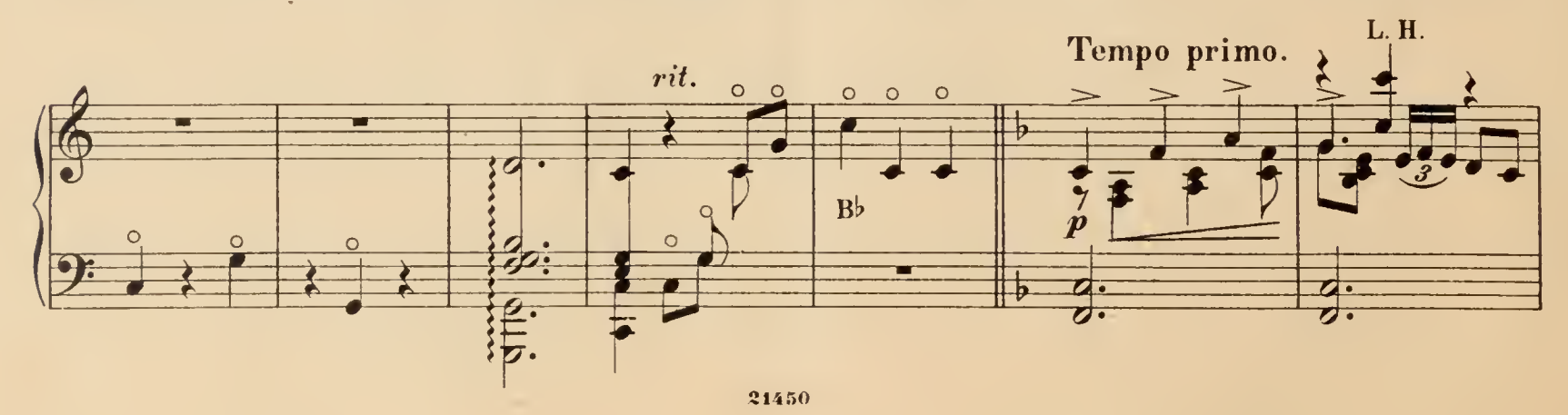

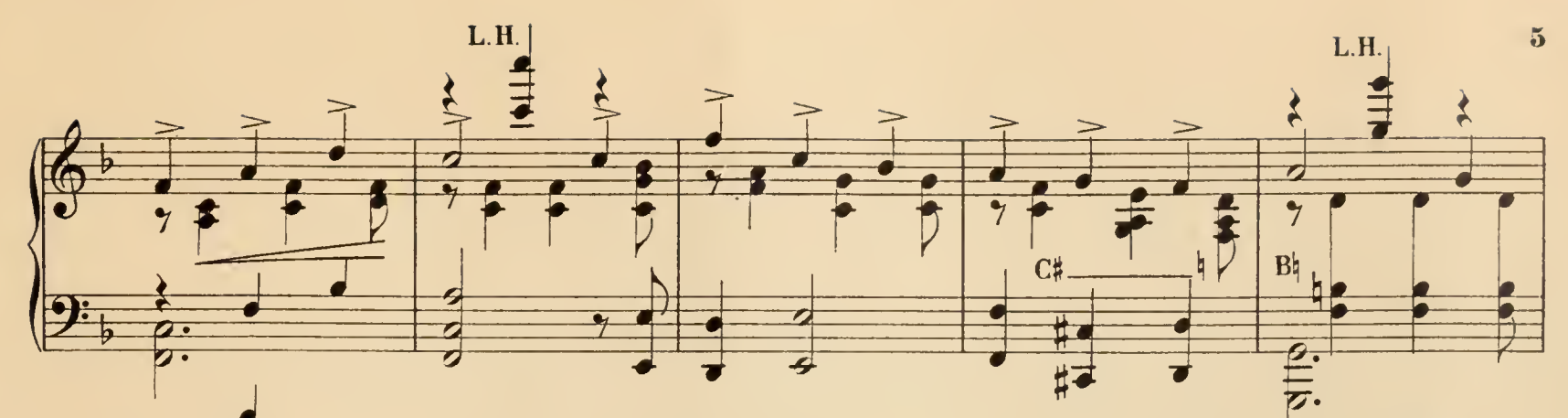

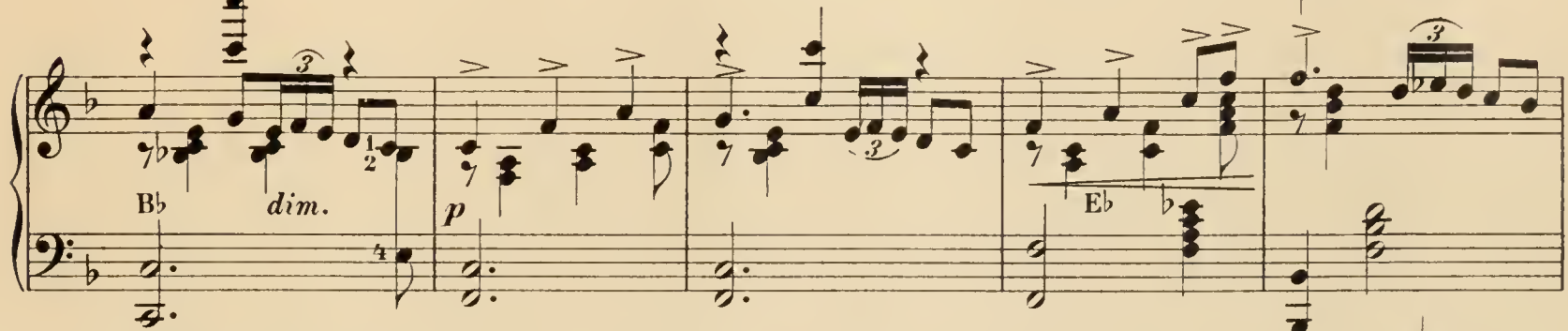

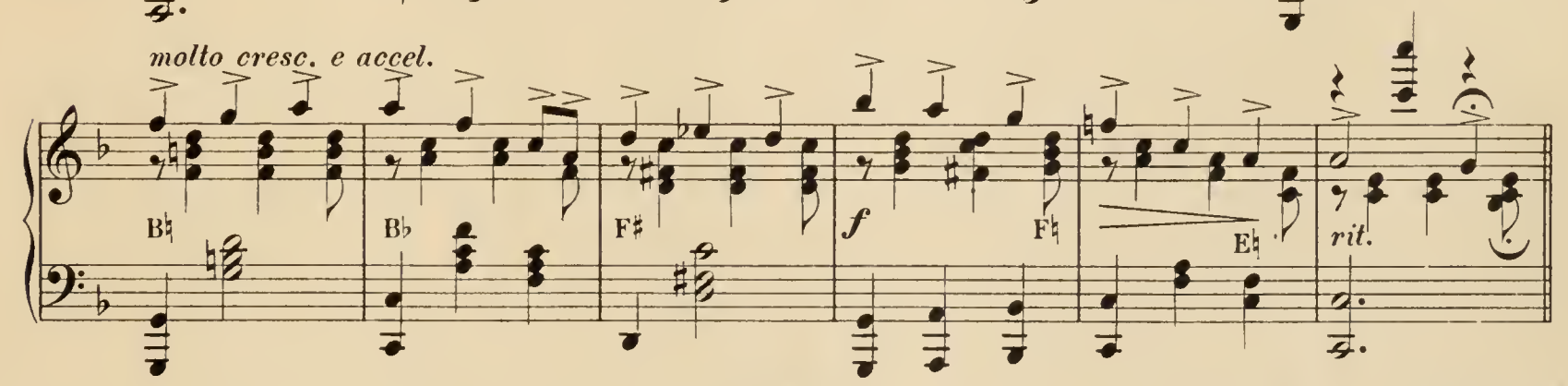

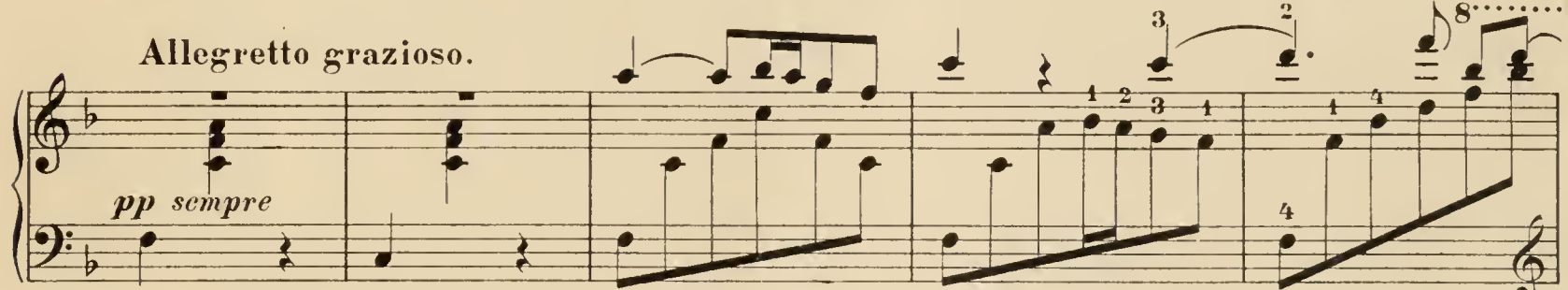

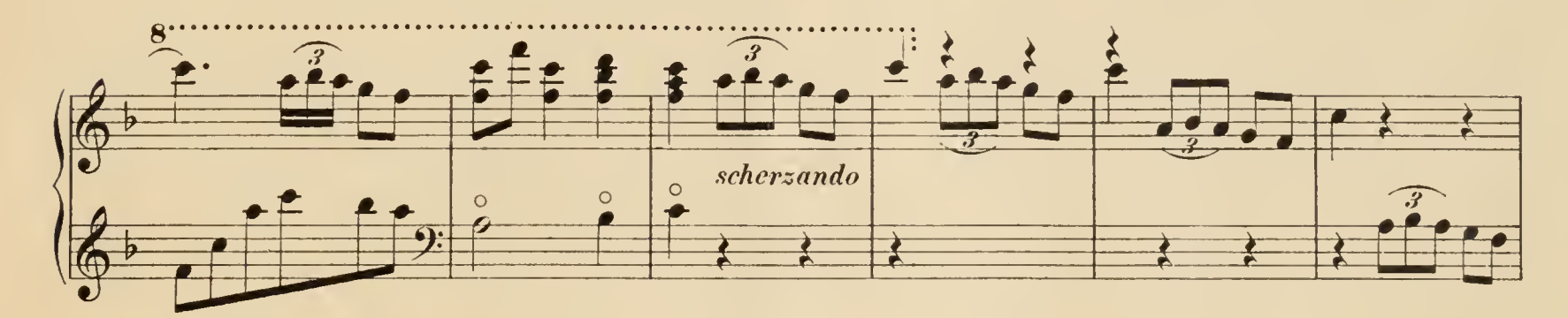

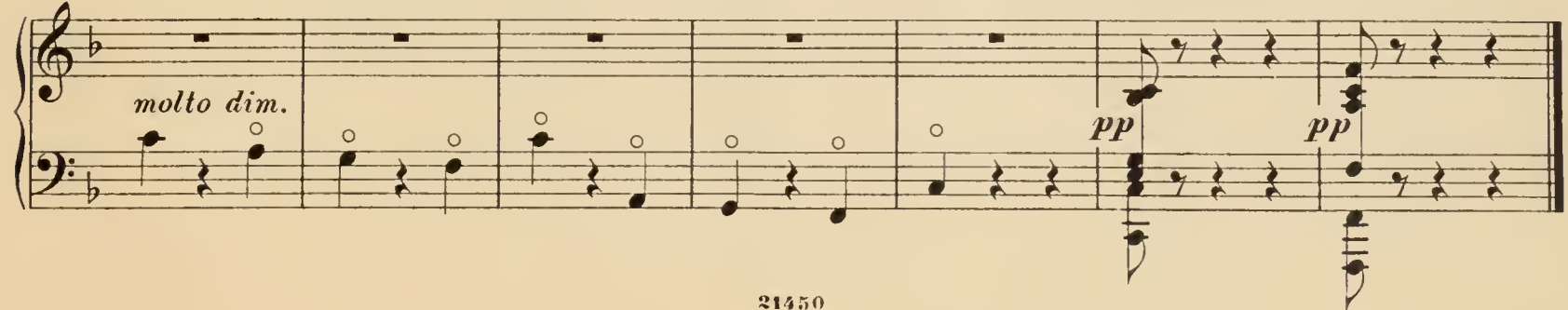

## Consolation.

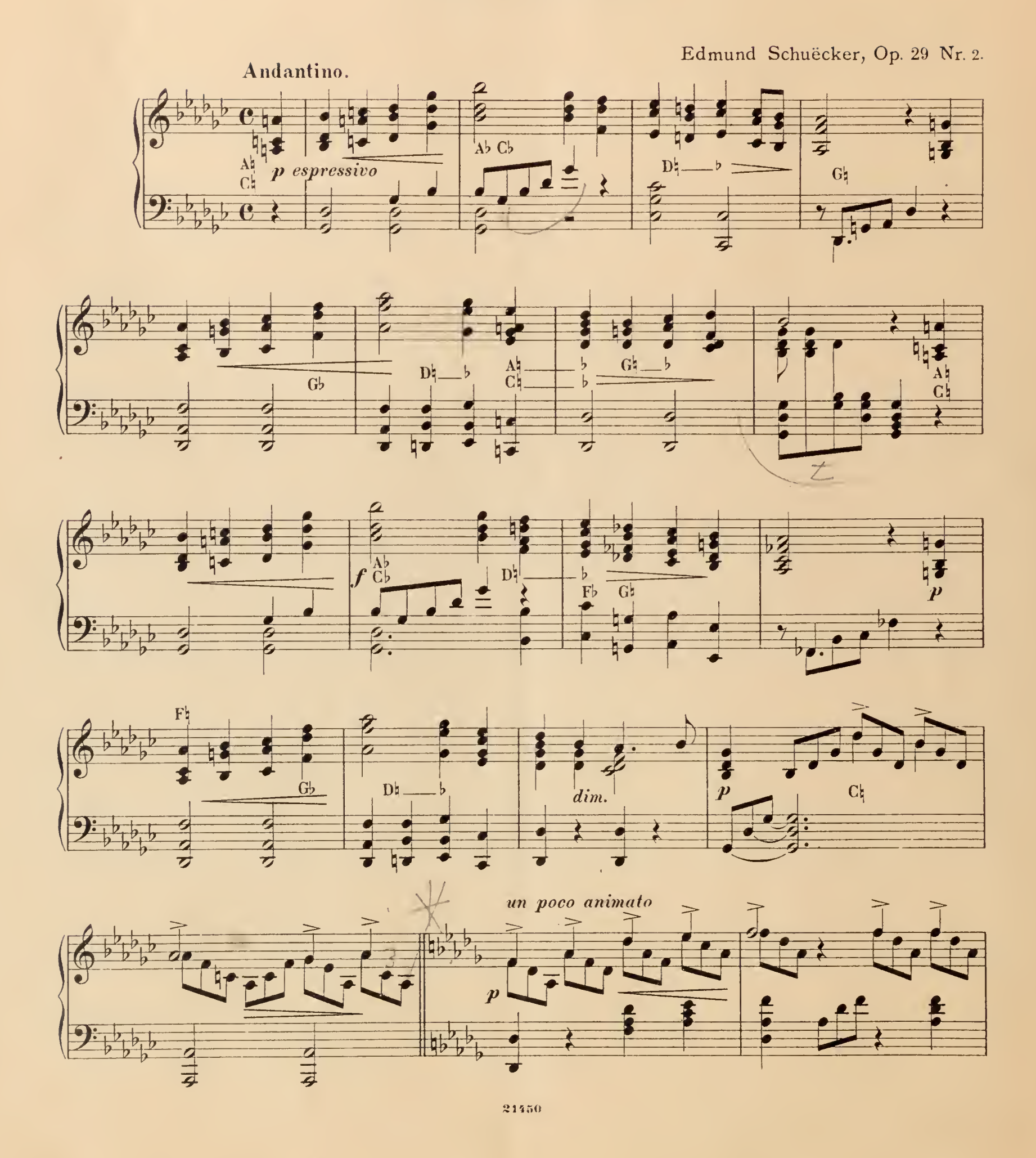

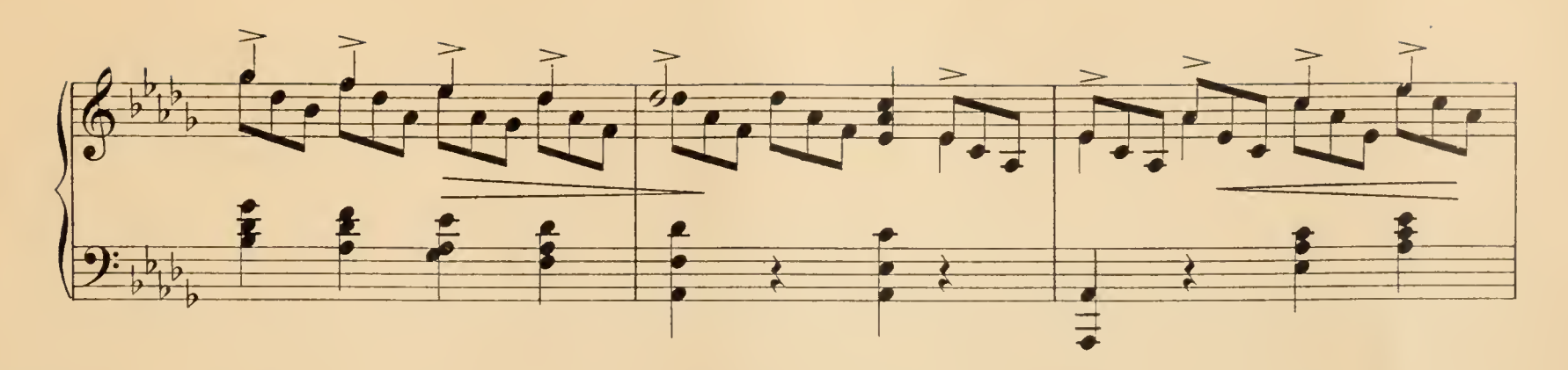

 $\overline{7}$ 

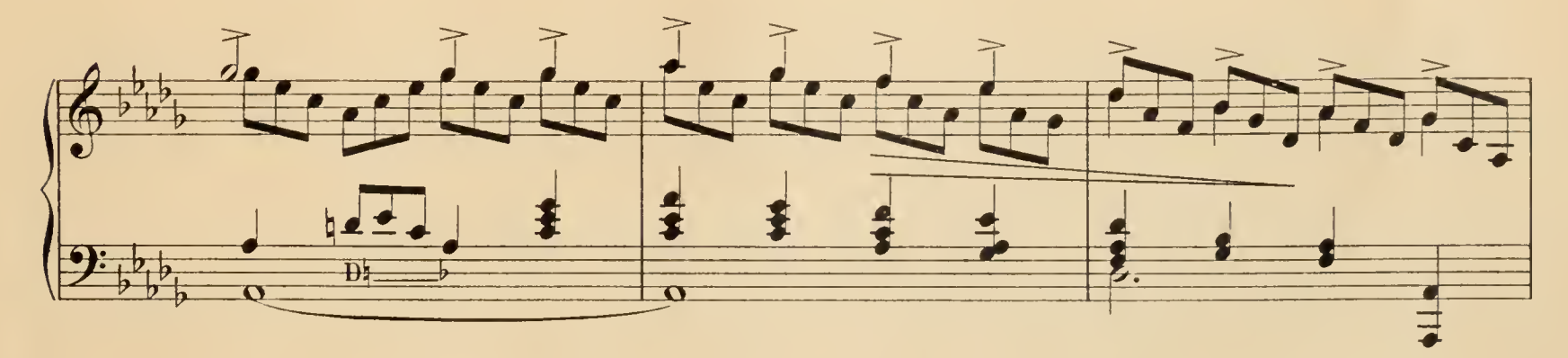

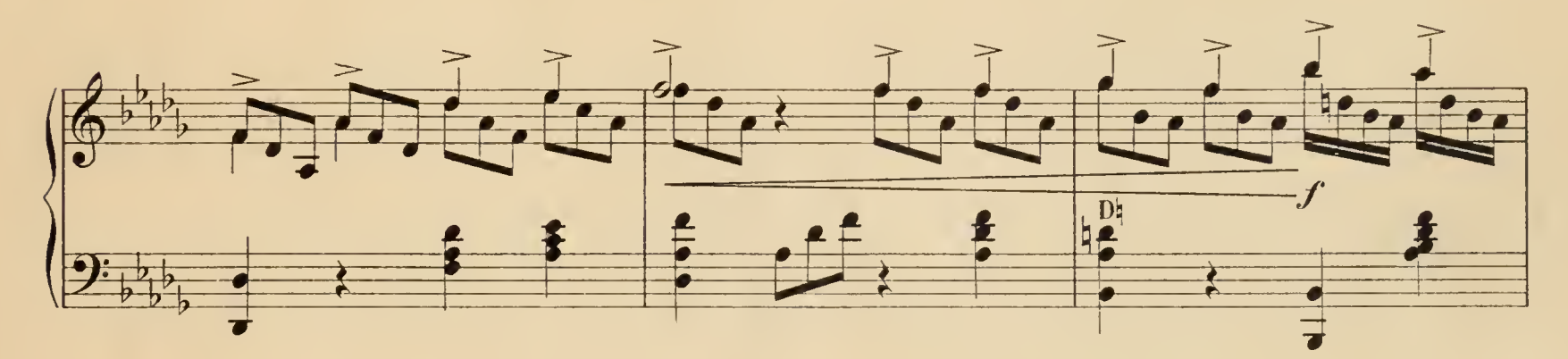

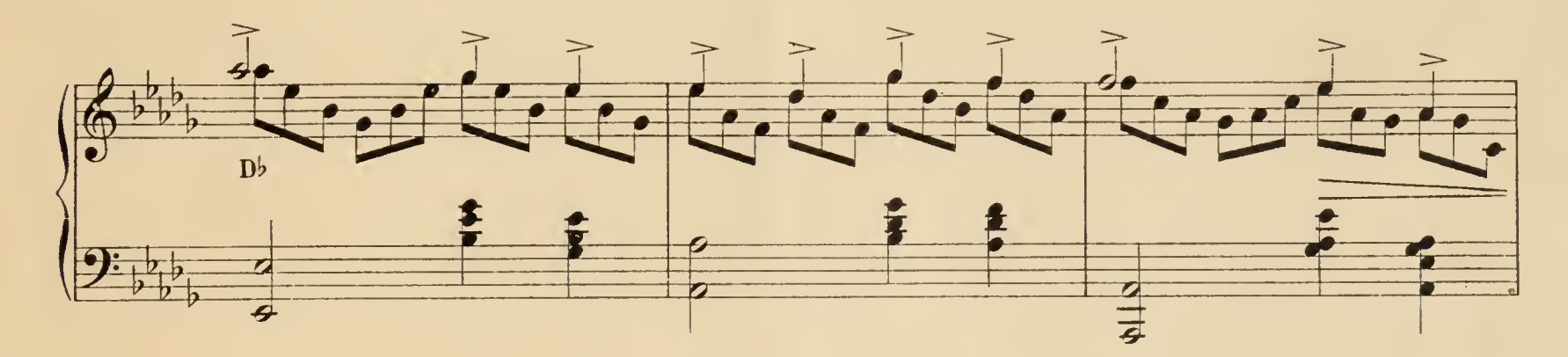

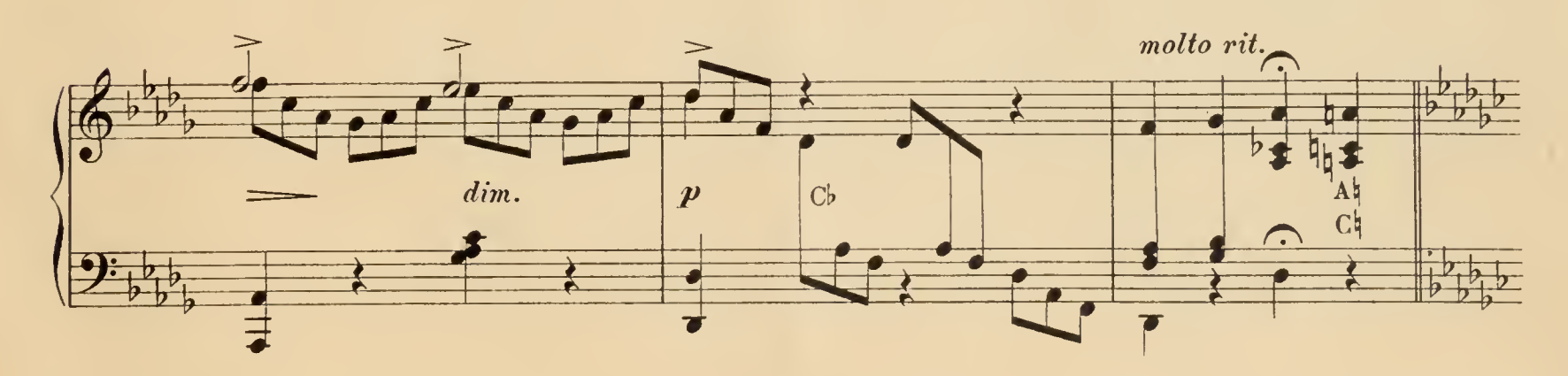

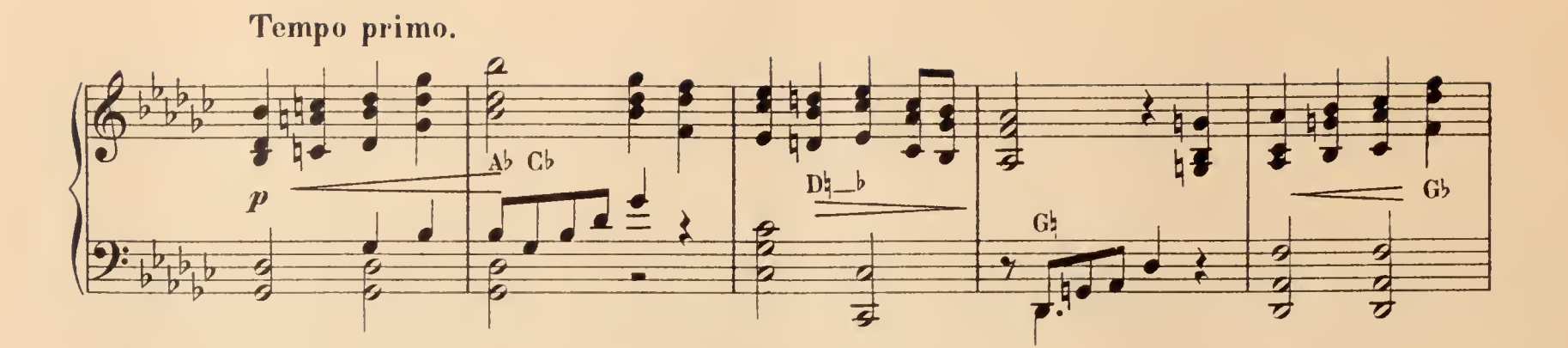

 $\overline{\mathbf{8}}$ 

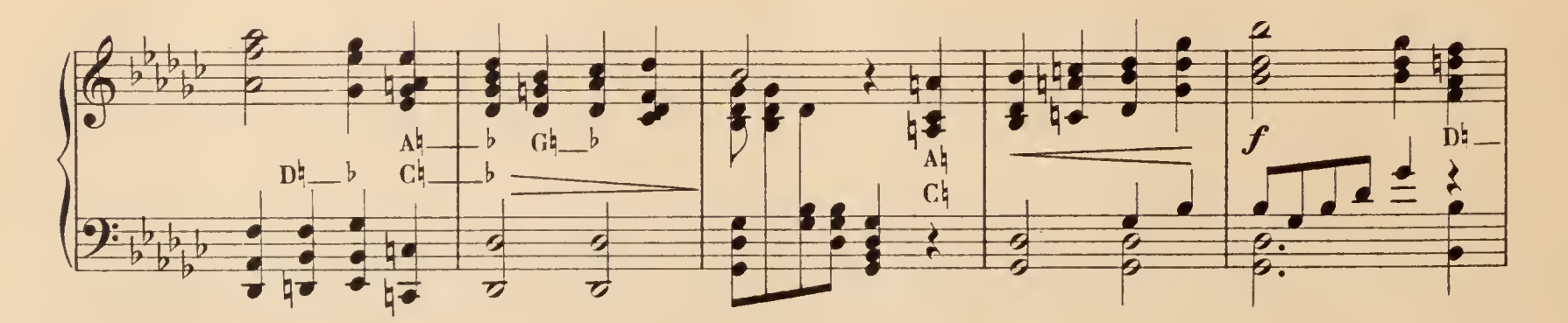

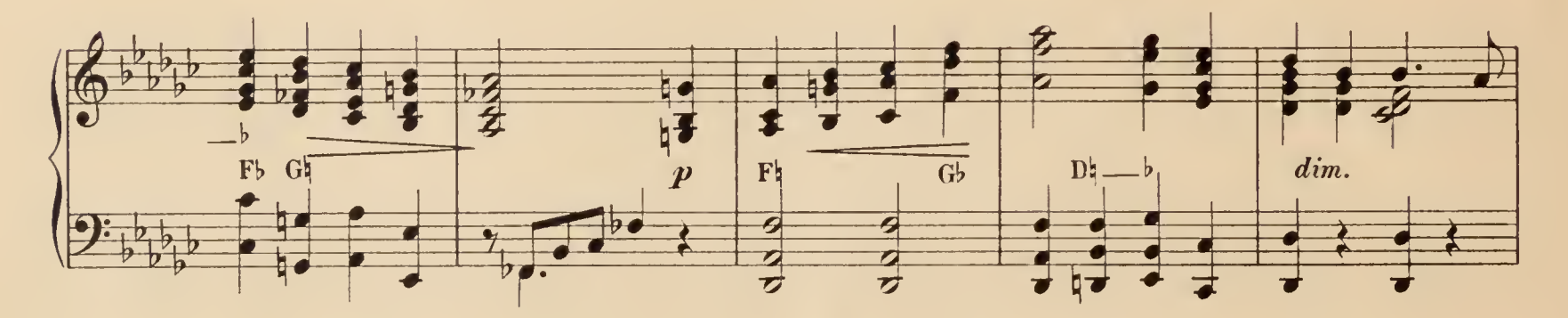

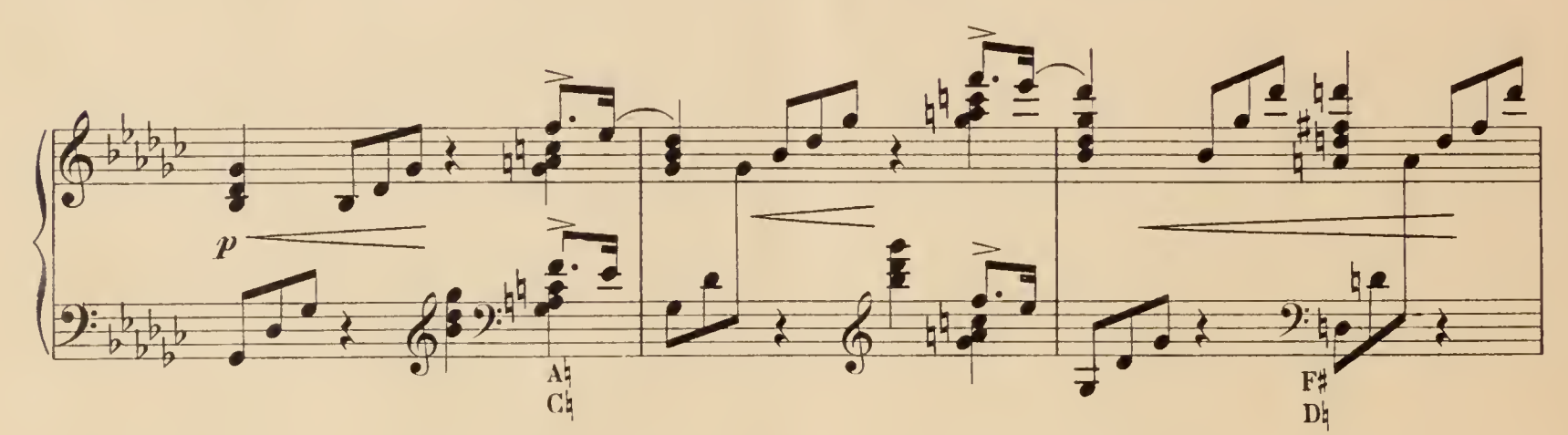

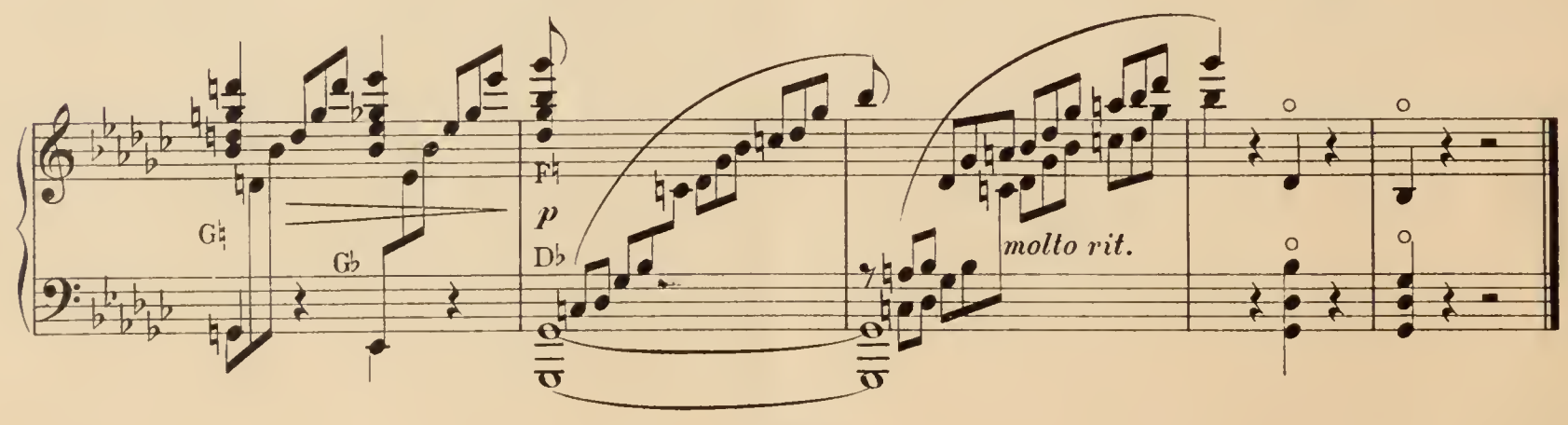

 $\Box$ 

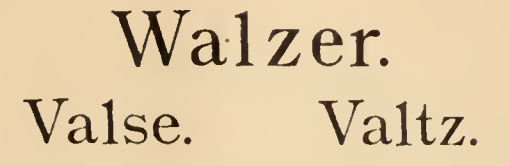

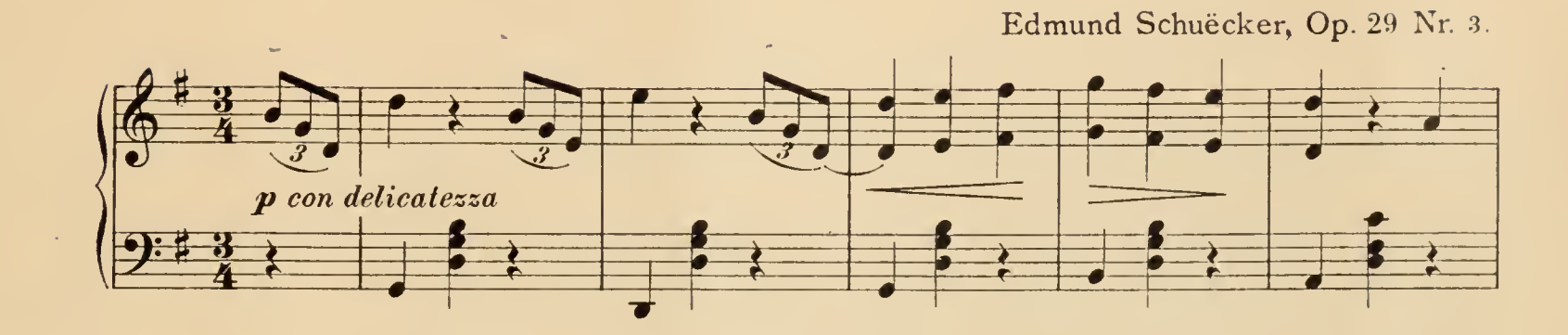

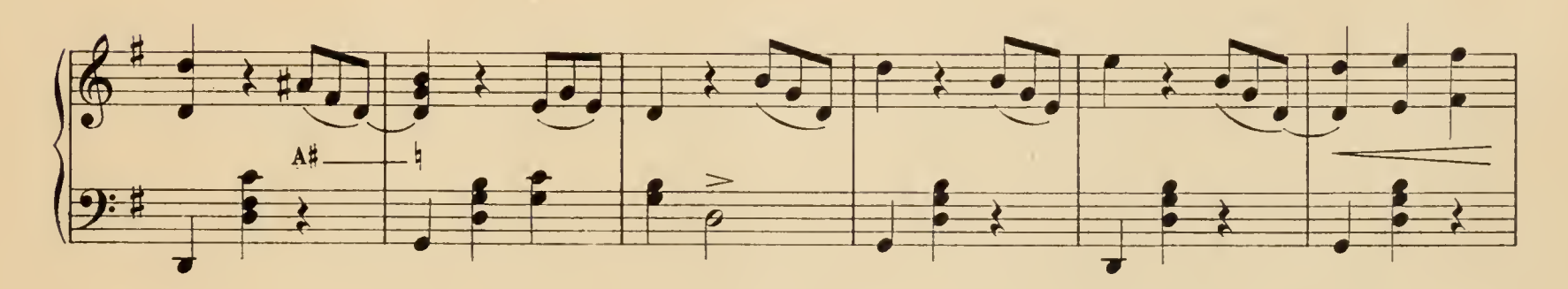

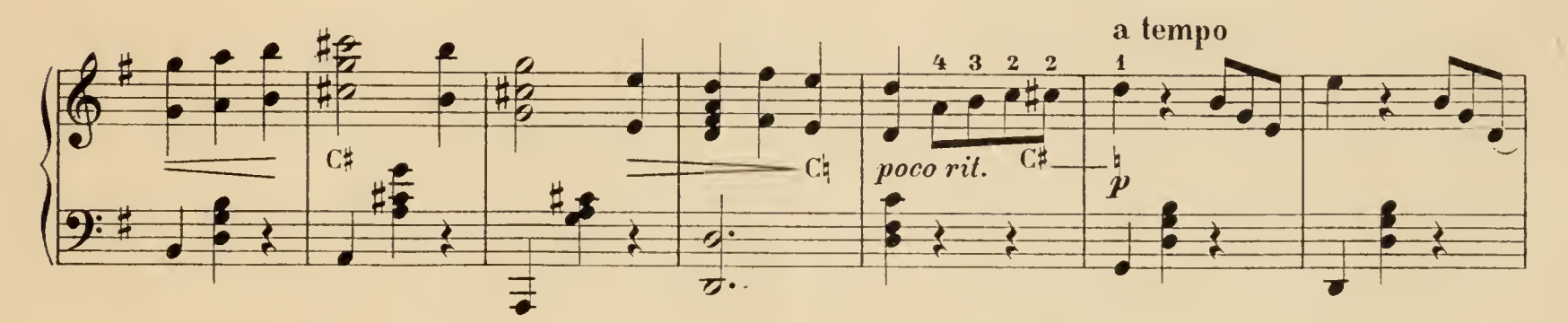

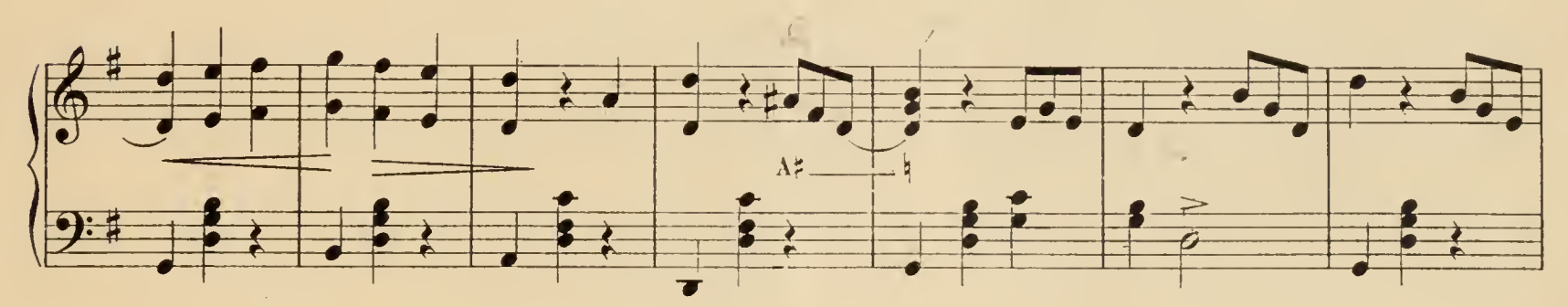

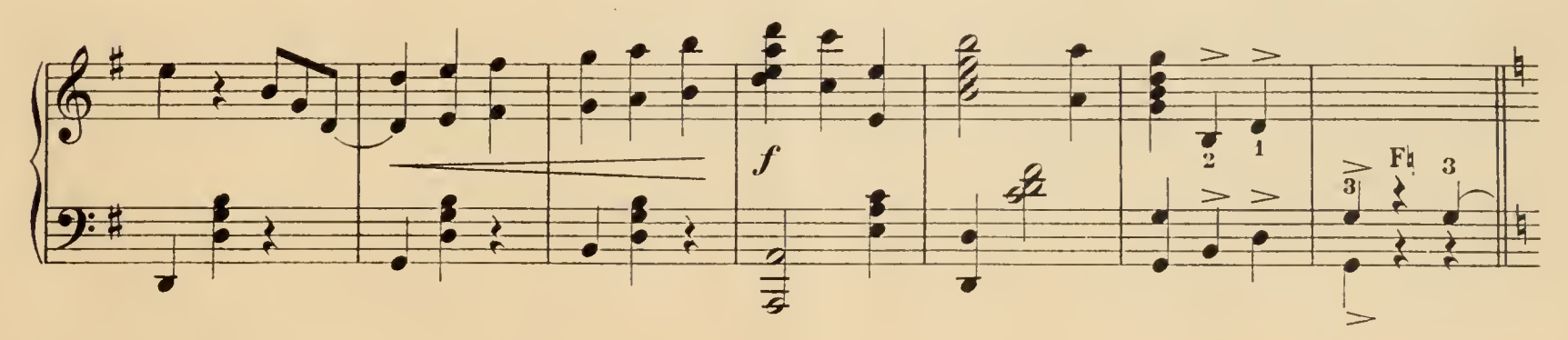

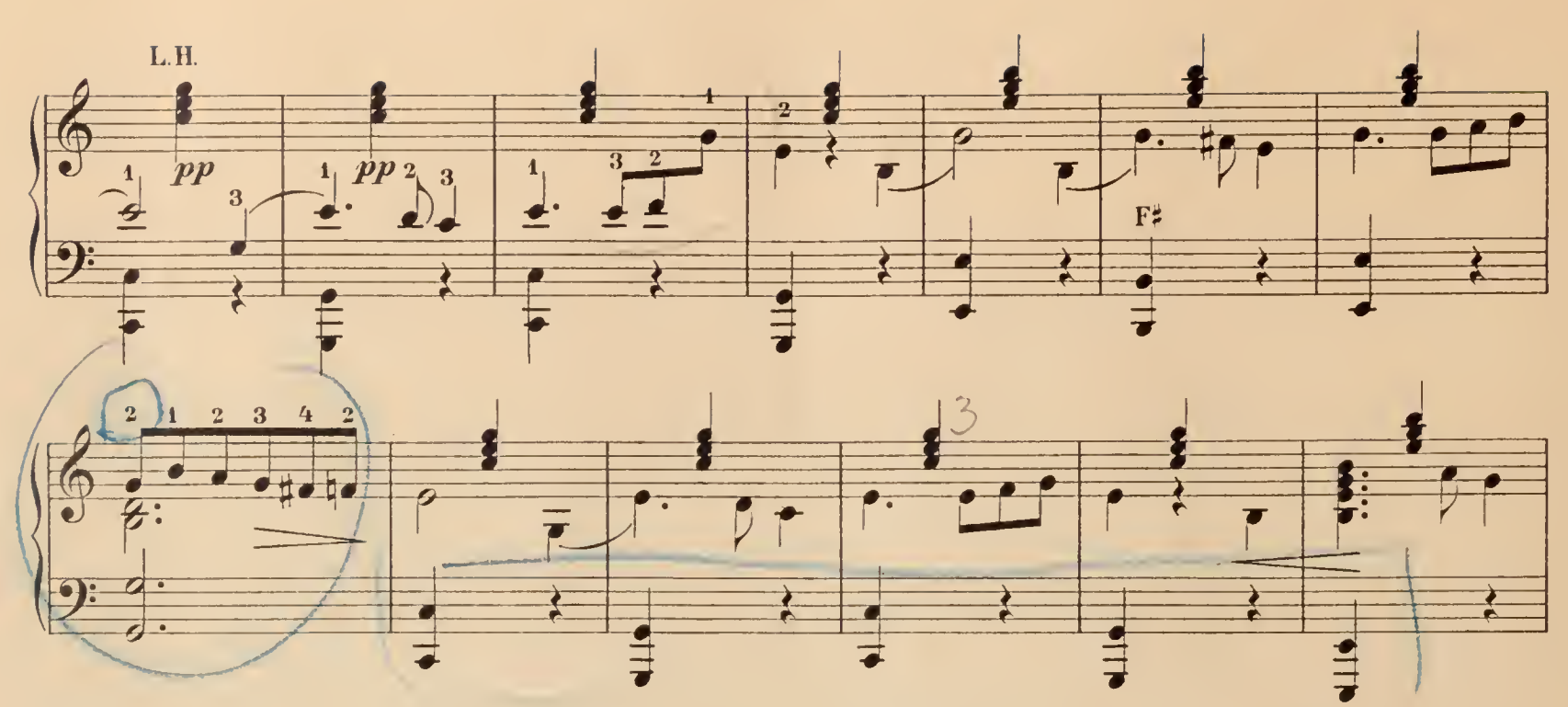

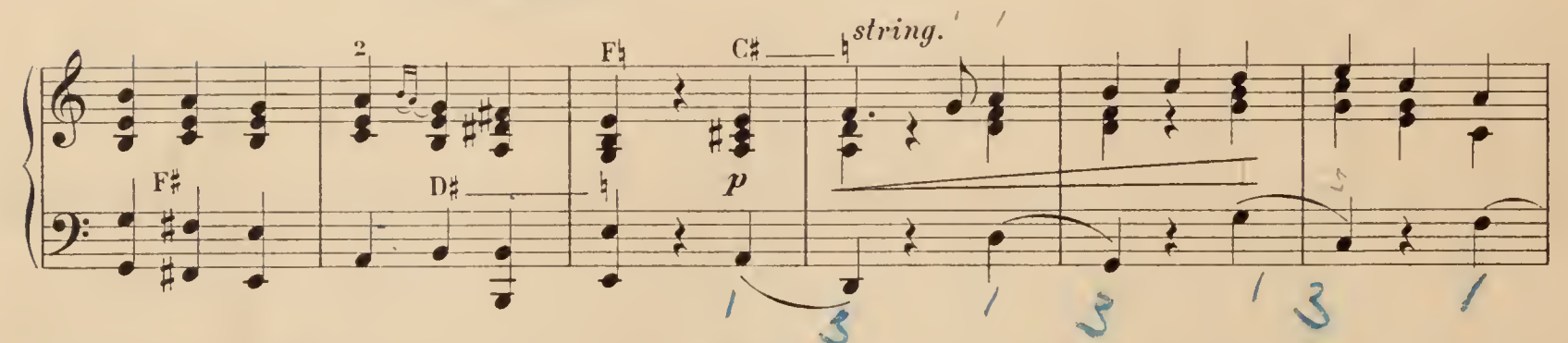

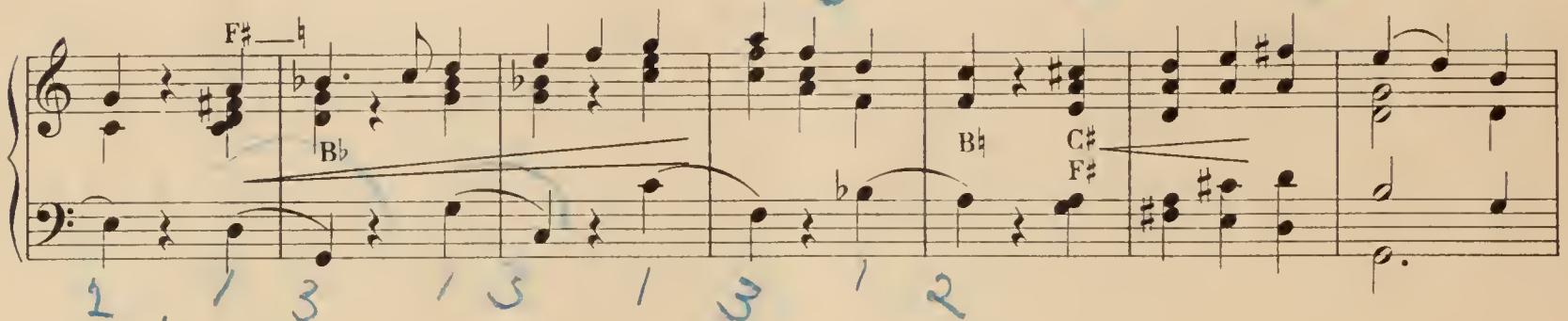

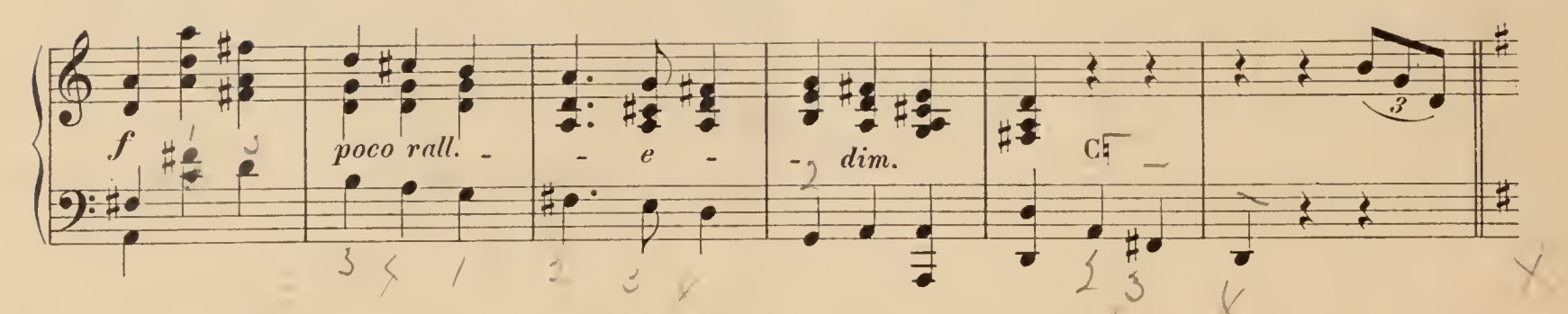

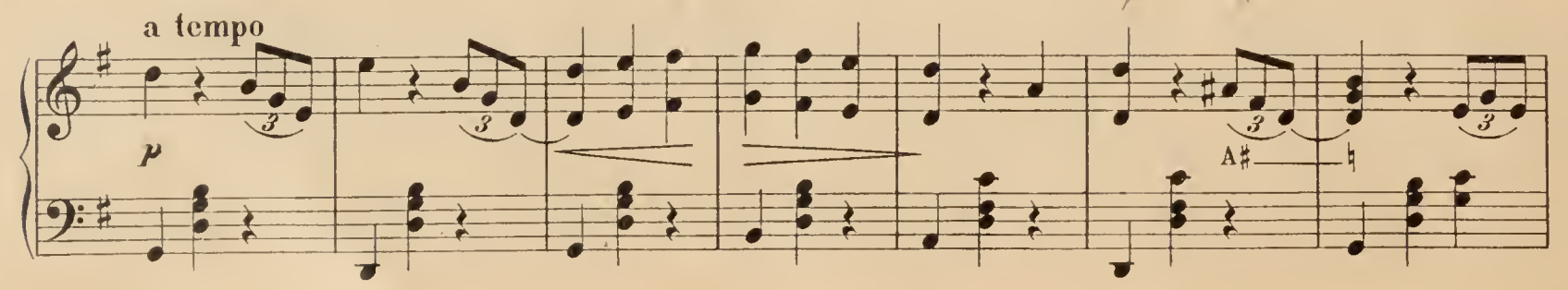

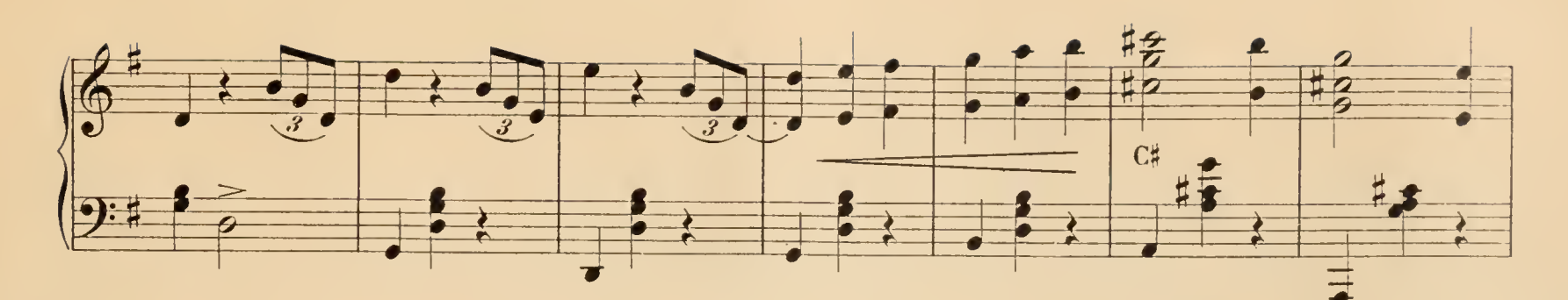

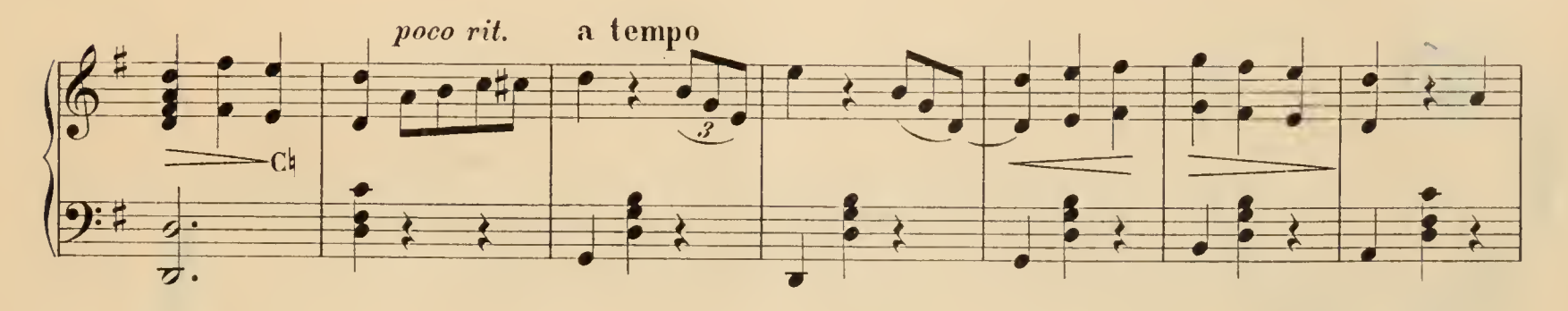

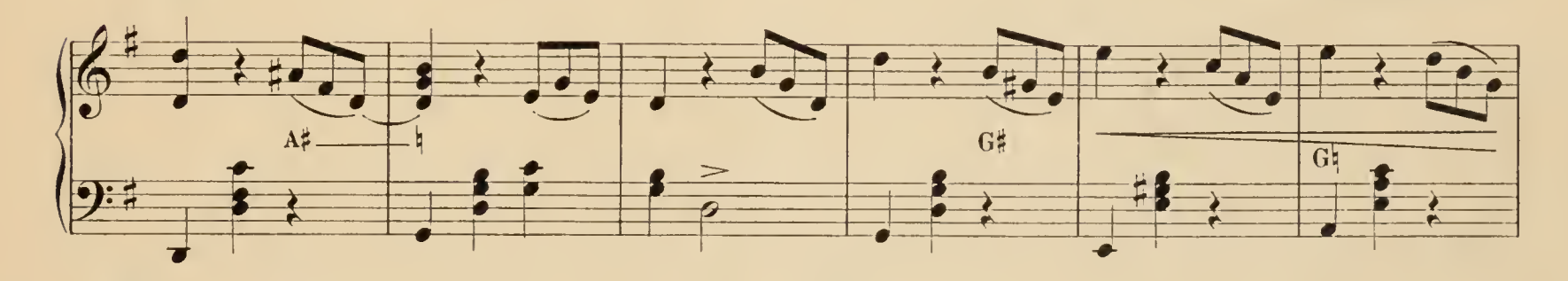

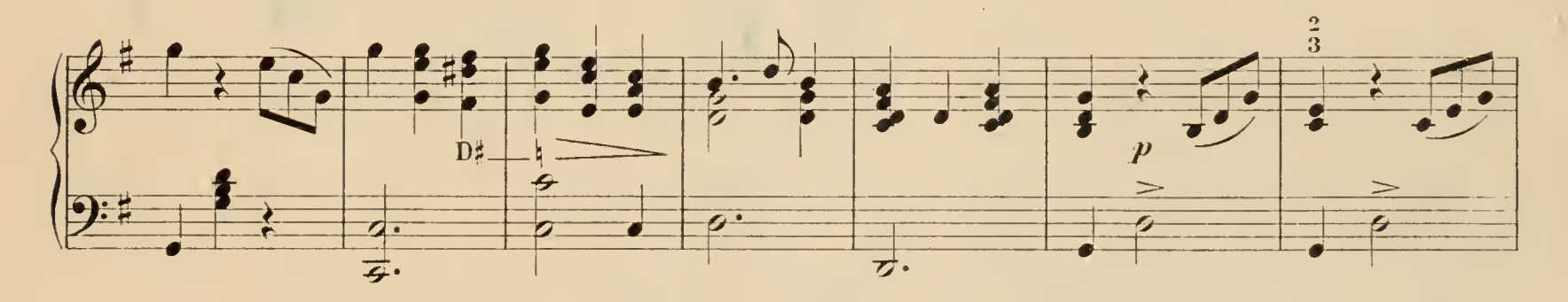

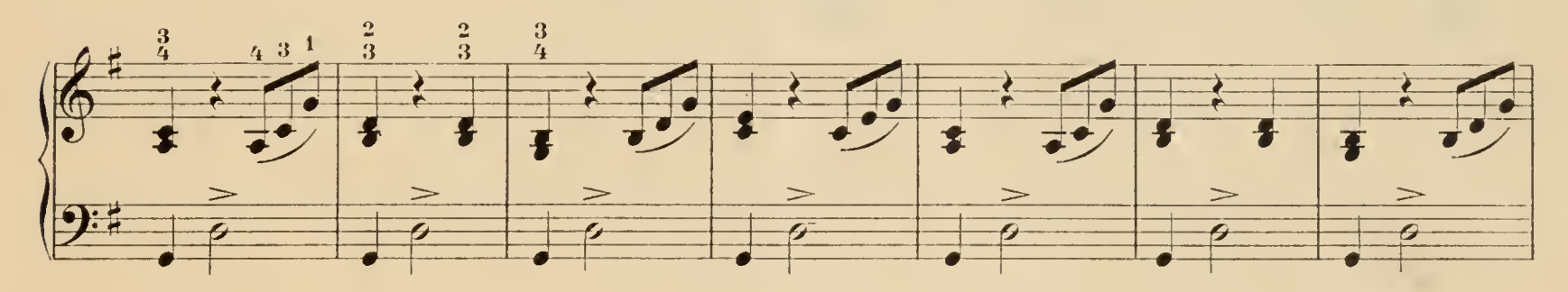

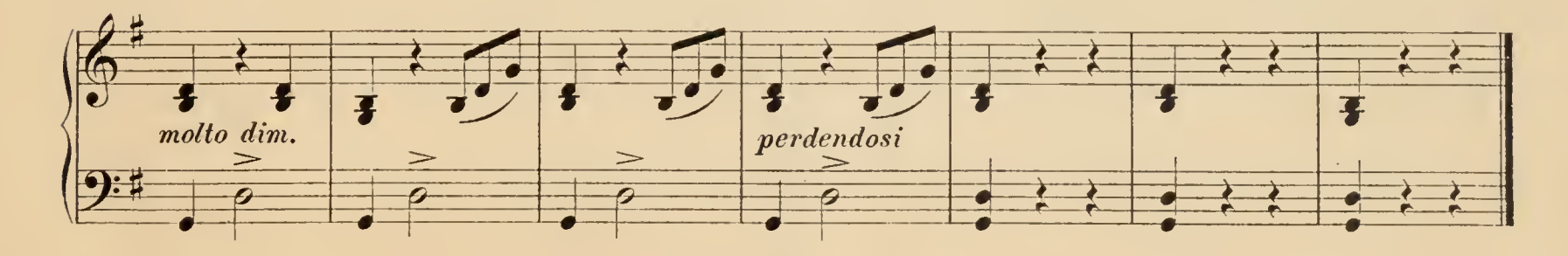

## $\label{eq:4} \frac{1}{\mathcal{R}}\left(\mathcal{L}_{\mathcal{R}}\right)^{\mathcal{R}}\left(\mathcal{L}_{\mathcal{R}}\right)^{\mathcal{R}}\left(\mathcal{L}_{\mathcal{R}}\right)^{\mathcal{R}}\left(\mathcal{L}_{\mathcal{R}}\right)^{\mathcal{R}}\left(\mathcal{L}_{\mathcal{R}}\right)^{\mathcal{R}}$

 $\label{eq:2} \frac{1}{2} \left( \frac{1}{2} \left( \frac{1}{2} \right) \left( \frac{1}{2} \right) \right) \left( \frac{1}{2} \left( \frac{1}{2} \right) \right) \left( \frac{1}{2} \right) \left( \frac{1}{2} \right) \left( \frac{1}{2} \right) \left( \frac{1}{2} \right) \left( \frac{1}{2} \right) \left( \frac{1}{2} \right) \left( \frac{1}{2} \right) \left( \frac{1}{2} \right) \left( \frac{1}{2} \right) \left( \frac{1}{2} \right) \left( \frac{1}{2} \$ 

WANDOWN WA

 $\label{eq:2.1} \mathcal{L}(\mathcal{A}) = \mathcal{L}(\mathcal{A}) = \mathcal{L}(\mathcal{A}) = \mathcal{L}(\mathcal{A}) = \mathcal{L}(\mathcal{A})$ 

 $\hat{\boldsymbol{\gamma}}$ 

 $\mathcal{L}_{\mathcal{A}}$ 

 $\langle \hat{f} \rangle_{\rm T}$  $\hat{\mathcal{A}}$  $\hat{\mathcal{A}}$  $\mathcal{O}(\mathcal{A})$  $\frac{1}{2}$ 

 $\mathcal{A}^{\prime}$ 

 $\mathcal{A}^{\pm}$  $\hat{R}^{(1)}$ 

 $\frac{1}{2}$